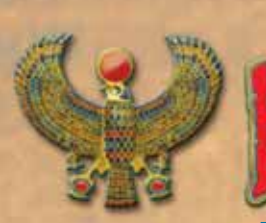

# **H. Jean Vanaise (Flying Turtle Games)**

**Spieler:** 2-4 Personen **Alter:** ab 10 Jahren **Dauer:** ca. 60 Minuten

# **SPIELIDEE UND SPIELZIEL**

Langsam fließt der Nil durch die fruchtbaren Felder, vorbei an den Ehrfurcht gebietenden Tempeln. Der Nil interessiert sich nicht für die erbitterten Machtkämpfe, die an seinen Ufern stattfinden. Die Großen und Mächtigen des Tals versuchen, die Vorherrschaft im Land zu erlangen, indem sie ihren Einfluss auf die größten und wertvollsten Regionen ausdehnen und gleichzeitig ihre Konkurrenten im Wachstum behindern. Können Sie mit Geschick und Horus´ Hilfe über das ganze Königreich Ägypten herrschen?

Im Verlauf des Spiels wächst das heilige Königreich Kemet (Altes Ägypten) durch die Gebietsplättchen, die von den Spielern ausgelegt werden. Der Nil wird durch die blauen Flussplättchen vergrößert. Die angrenzenden Regionen entstehen aus den grünen, roten, schwarzen und braunen Gebietsplättchen. Der Spieler, der den größten Einfluss in einer Region hat, kontrolliert sie. Die Anzahl der Gebietsplättchen in einer Region ergibt ihren Wert.

Sind zwei Arten von Plättchen aufgebraucht, endet das Spiel, und der Spieler mit den wertvollsten Regionen gewinnt.

# **SPIELMATERIAL**

- 120 Plättchen
- 80 Königreich-Steine
- 50 Horuskarten (sandfarbene Rückseite)
- 4 Nilkarten (lilafarbene Rückseite)
- 1 Stoffbeutel

# **SPIELVORBEREITUNG**

Bei *Horus* muss vor dem Spielen kein Spielbrett aufgebaut werden. Stattdessen entsteht im Verlauf des Spiels ein veränderlicher Spielplan aus den Plättchen.

Es gibt vier verschiedene Arten von Gebietsplättchen: Wüste, Hügel, Ackerland und Sumpf.

Die Plättchen haben drei verschiedene Rückseiten (sandfarben, lilafarben und silbern) außerdem gibt es die Fluss-/Nekropolenplättchen. Zu Beginn des Spieles müssen die Plättchen nach den Farben ihrer Rückseite sortiert werden.

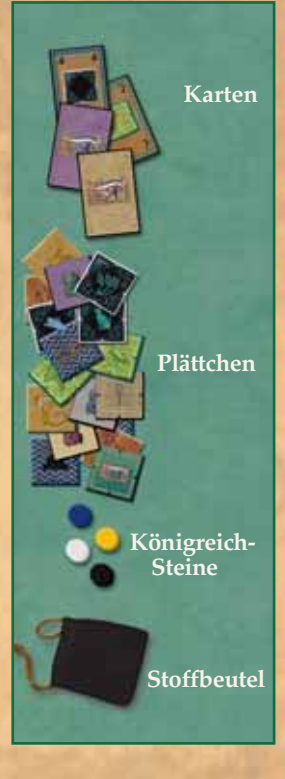

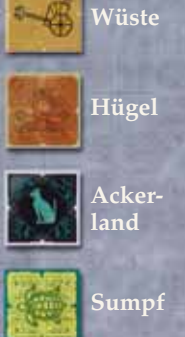

**1**

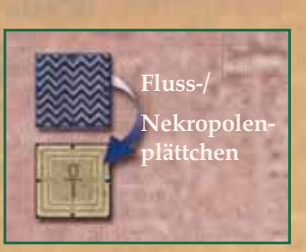

Alle Plättchen mit der sandfarbenen Rückseite kommen in den Beutel und werden darin gemischt.

Die Plättchen mit der lilafarbenen Rückseite werden nach den vier unterschiedlichen

Gebieten auf der Vorderseite (Wüste, Hügel, Ackerland und Sumpf) sortiert und offen in vier Auswahlstapeln bereitgelegt. Den fünften Auswahlstapel bilden die Fluss- /Nekropolenplättchen (siehe Abbildung).

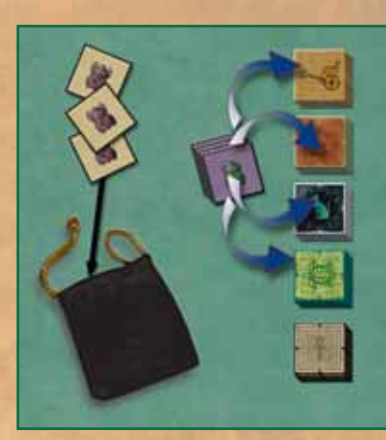

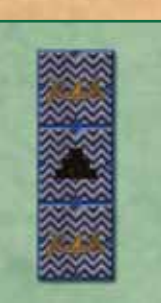

Nun werden die drei Startplättchen mit der silbernen Rückseite wie abgebildet in die Tischmitte gelegt. Diese drei Plättchen bilden den Beginn des Flusses. Auf den Flussplättchen sind zwei Nilbarken und eine Stufenpyramide abgebildet.

Jeder Spieler nimmt sich die 20 Königreich-Steine einer Farbe und eine Nilkarte. Nicht benötigte Königreich-Steine und Nilkarten kommen zurück in die Schachtel.

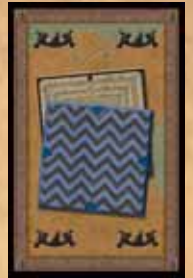

**Nilkarte**

Die Horuskarten werden gemischt. Jeder Spieler erhält verdeckt fünf Karten auf die Hand. Die verbleibenden Horuskarten werden verdeckt als Nachziehstapel in die Tischmitte gelegt.

# **SPIELABLAUF**

Der jüngste Spieler beginnt das Spiel. Danach wird im Uhrzeigersinn gespielt. Der Zug eines Spielers besteht aus fünf Aktionen, die in der folgenden Reihenfolge ausgeführt werden.

- **1. Aktion: Ein Gebietsplättchen aus dem Beutel ziehen und anlegen**
- **2. Aktion: Eine Horuskarte von der Hand ausspielen**
- **3. Aktion: Ein Gebietsplättchen gemäß der Horuskarte anlegen**
- **4. Aktion: Einen Königreich-Stein gemäß der Horuskarte setzen**
- **5. Aktion: Eine Horuskarte nachziehen**

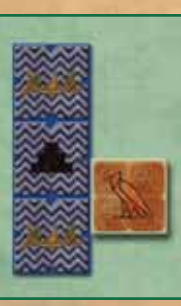

# **1. Aktion: Ein Gebietsplättchen aus dem Beutel ziehen und anlegen**

Zu Beginn seines Zuges zieht der Spieler ein Gebietsplättchen aus dem Beutel und legt es an eines oder mehrere der bereits liegenden Plättchen an. Dabei sind die Legeregeln auf den Seiten 4 - 6 zu beachten.

# **2. Aktion: Eine Horuskarte von der Hand ausspielen**

In dieser Aktion wird eine Horuskarte von der Hand ausgespielt. Dabei gibt die Illustra tion in der Mitte der Horuskarte die Art des Gebietsplättchens vor, das mit der 3. Aktion angelegt werden muss. Die Zahl in den Ecken der Horuskarte bestimmt, wohin mit der 4. Aktion ein Königreich-Stein gesetzt werden muss.

# **3. Aktion: Ein Gebietsplättchen gemäß der Horuskarte anlegen**

Der Spieler nimmt ein durch die ausgespielte Horuskarte vorgegebenes Gebietsplättchen vom entsprechenden Auswahlstapel und legt es an eines oder mehrere ausliegende Gebietsplättchen an (siehe Beispiel 1).

Karten mit einem schwarzen Fragezeichen in der Mitte erlauben es dem Spieler, ein beliebiges Gebietsplättchen von einem Auswahlstapel zu nehmen und anzulegen – oder ein Fluss-/Nekropolenplättchen.

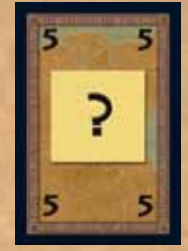

## **4. Aktion: Einen Königreich-Stein gemäß der Horuskarte setzen**

Ein Königreich-Stein wird entsprechend der Zahl auf den Horuskarten auf ein Plättchen gesetzt. Ein Königreich-Stein kann in eine Region gesetzt werden, die aus **genau so vielen** Plättchen besteht, wie die Zahl auf der Karte angibt. Steht anstelle der Zahl ein Fragezeichen in den Ecken, darf der Spieler selbst entscheiden ob er einen Königreich-Stein auf eine Region mit der Größe 1, 2, 3, 4 oder 5 legt.

Auf jedes Gebietsplättchen darf nur ein Königreich-Stein gelegt werden.

#### *Ausnahme in der ersten Runde*

*In der ersten Spielrunde zählt jede Horuskarte als eine "1". Wird in der ersten Runde ein Königreich-Stein gespielt, muss dieser also auf eine Region gesetzt werden, die aus einem einzelnen Gebietsplättchen besteht. Hat jeder Spieler seinen ersten Zug ausgeführt, sind die Zahlen auf den Karten gültig und das Spiel geht normal weiter.*

Das Setzen von Königreich-Steinen ist **vollkommen unabhängig** vom Anlegen der Gebietsplättchen. Der Königreich-Stein muss also weder in die Region gesetzt werden, an die gerade ein Plättchen angelegt wurde, noch auf die Art des Geländes, das auf der Karte abgebildet ist. Natürlich dürfen Spieler ihren Königreich-Stein auch in die Region setzen, die sie gerade begonnen oder vergrößert haben.

Ein Königreich-Stein darf nur dann auf ein Gebietsplättchen gesetzt werden, wenn in der Region mit der richtigen Größe noch mindestens ein Gebietsplättchen frei ist.

Besteht eine Region aus sechs oder mehr Gebietsplättchen, können keine Königreich-Steine mehr auf Plättchen dieser Region gesetzt werden. Auch durch Horuskarten mit einem Fragezeichen anstelle der Zahlen kann kein Königreich-Stein in solche Regionen gesetzt werden.

Die Anzahl der Königreich-Steine in einer Region, die sechs oder mehr Gebietsplättchen umfasst, kann sich nur dann noch ändern, wenn einer der folgenden Fälle eintritt:

(1) Es werden Regionen verbunden, die die gleiche Geländeart haben. Beispielsweise wenn zwei getrennte Hügelregionen durch ein Hügel-Plättchen zu einer großen Region werden. Dann werden auch alle darin befindlichen Königreich-Steine berücksichtigt.

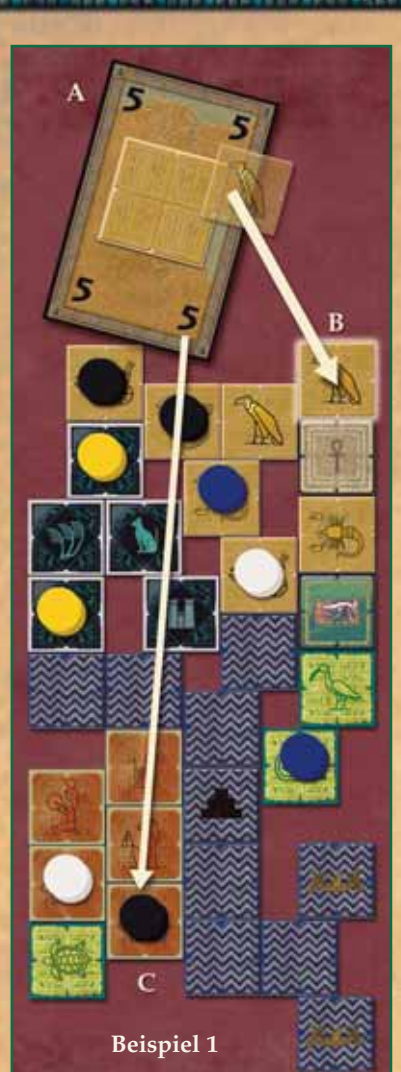

#### **oder**

(2) Es wird ein Königreich-Stein mit Hilfe der Nilkarte von einer Region zu einer anderen bewegt. Siehe Seite 7.

*Beispiel 1: Sanne spielt Schwarz. Sie entscheidet sich für eine "Wüste 5"-Karte (A). Diese Karte bestimmt, dass sie zuerst ein Wüstenplättchen (B) anlegen muss. Sie baut damit die Wüstenregion auf 7 Plättchen aus, die sie bereits mit zwei Königreich-Steinen kontrolliert. Dann setzt sie einen König reich-Stein (C) in die Hügelregion, die aus 5 Plättchen be steht. Sie hätte den Königreich-Stein auch auf die Ackerland region setzen können, die ebenfalls aus 5 Plättchen besteht.*

In seltenen Fällen kann es vorkommen, dass kein Königreich-Stein gesetzt werden kann. Dann entfällt diese Aktion.

## **5. Aktion: Eine Horuskarte nachziehen**

In dieser Aktion werden die Handkarten auf 5 Horuskarten aufgefüllt. Damit ist der Zug beendet und der im Uhrzeigersinn nächste Spieler ist am Zug. Die Nilkarte zählt nicht zu den Horuskarten.

Im seltenen Fall, dass der Zugstapel der Horuskarten aufgebraucht ist, werden die Karten des Ablagestapels zum neuen Zugstapel. Natürlich mit Ausnahme der zu diesem Zeitpunkt eventuell schon nicht mehr vorhandenen Geländeart (siehe auch: SPIELENDE).

# **LEGEREGELN FÜR GEBIETSPLÄTTCHEN**

Neue Plättchen, egal ob sie aus dem Beutel gezogen wurden oder von einem der Auswahlstapel stammen, müssen beim Anlegen mindestens ein anderes bereits gelegtes Plättchen berühren.

Plättchen können entweder so angelegt werden, dass sie vollständig Kante an Kante anliegen, oder sich nur mit der Hälfte einer Kante berühren. Jedes Plättchen ist in der Mitte seiner Kanten markiert, damit es leichter zu platzieren ist.

*Beispiel 2: Das Hügelplättchen (A) liegt so, dass es mit seiner ganzen Kante an das Flussplättchen (B) angrenzt. Das Sumpf plättchen (C) wurde so an das Sumpfplättchen (D) angelegt, dass sich die halben Kanten berühren. Das Ackerlandplättchen (E) liegt nicht richtig, weil seine Ecke die Kerbe des Wüstenplättchens (F) nicht berührt. Das Wüstenplättchen (G) liegt ebenfalls falsch, da es schräg zu den anderen Plättchen liegt.*

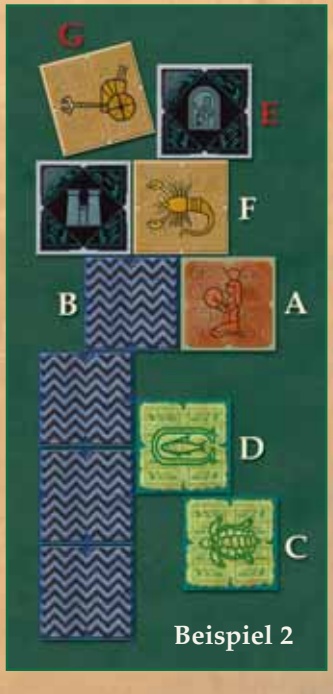

Da Plättchen entweder ganz oder halb an andere Plättchen angelegt werden können, kann es passieren, dass leere Flächen entstehen. Ein Spieler, der diese leeren Flächen zu nutzen weiß, kann sich dadurch sogar einen Vorteil gegenüber seinen Mitspielern verschaffen.

## **Die Regionen**

Wird ein Gebietsplättchen abgelegt, wird es zum Teil einer Region. Eine Region ist eine Gruppe aneinan der grenzender Gebietsplättchen derselben Art. Die Symbole auf den Gebietsplättchen dienen nur der Verzierung.

Regionen haben kein Größenlimit. Theoretisch kann eine Region aus allen 20 oder auch nur aus einem Gebietsplättchen einer Geländeart bestehen.

*Beispiel 3: Die Hügelregion (A) besteht aus 4 Plättchen. Die Ackerlandregion (B) umfasst nur drei Plättchen, weil das Wüstenplättchen (C) sie von dem anderen Ackerland plättchen (D) trennt. Der Fluss (E) ist nie Teil einer Region, ebenso wenig wie der Horustempel (F) und eine Nekropole (G).*

Am Ende des Spiels bekommen die Spieler Punkte für die Regionen, die sie kontrollieren. Der Wert jeder Region entspricht der Anzahl von Plättchen, aus denen sie besteht. Im Beispiel 3 wäre die Hügelregion (A) also 4 Punkte wert, die Ackerlandregion (B) nur 3. Ein einzelnes Plättchen wie (C) oder (D) bildet auch eine Region, diese bringt aber nur einen Punkt.

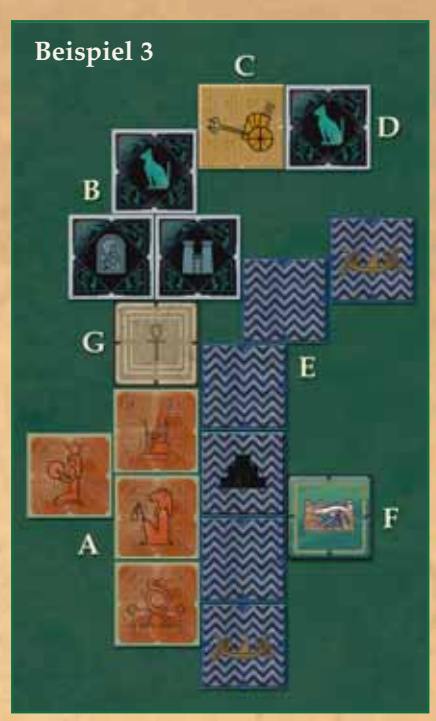

#### **Der Fluss**

Am Anfang des Spiels sind das Startplättchen mit der Stufenpyramide und die beiden Startplättchen mit der Barke die einzigen Plättchen im Spiel. Die Plättchen mit der Barke stellen die Flussenden dar. Im Verlauf des Spiels wird der Fluss länger und breiter, indem weitere Flussplättchen angelegt werden.

Sind ein oder mehrere Gebietsplättchen komplett von Wasser umschlossen, zählen sie als Insel. Auf einer Insel dürfen sich eine oder mehr Regionen befinden. Regionen auf Inseln sind doppelt so viele Punkte wert wie die an Land.

## **Den Fluss verlängern**

Der Fluss wird in der Regel dadurch verlängert, dass mit der 1. Aktion ein Flussplättchen aus dem Beutel gezogen wird. In einem solchen Fall muss das gezogene Flussplättchen anstelle eines der beiden Flussenden gelegt werden. Das ersetzte Flussende wird dann an eine beliebige Kante des gerade gelegten Flussplättchens angelegt, und zwar wie jedes Gebietsplättchen mit der ganzen oder der halben Kante.

Nachdem das aus dem Beutel gezogene Flussplättchen angelegt und das Flussende ersetzt wurde, **muss** der Spieler **ein Fluss-/Nekropolenplättchen** vom Auswahlstapel nehmen.

Jedes Mal wenn ein Fluss-/Nekropolenplättchen vom Auswahlstapel gezogen wird, hat der Spieler zwei Möglichkeiten, dieses Plättchen auszuspielen:

- **Als Fluss:** Das Plättchen kann an **jeden** freien Platz an den Fluss angelegt werden, oder ein Flussende ersetzen. Sollte der Spieler sich entscheiden, ein Flussende zu ersetzen, kann er in diesem Fall das Flussende danach an ein beliebiges Plättchen des Flusses anlegen. **Es darf aber kein Plättchen – auch das Flussende selbst nicht – so angelegt werden, dass es ein Flussende blockiert.**
- **Als Nekropole:** Für Nekropolenplättchen gelten die gleichen Legeregeln wie für Gebietsplättchen. Sie sind jedoch niemals Teil einer Region, auch dann nicht, wenn zwei oder mehr Nekropolenplättchen nebeneinander liegen. Auf eine Nekropole darf kein Königreich-Stein gesetzt werden. Mit einer Nekropole kann ein Spieler die Ausbreitung einer Region erschweren.

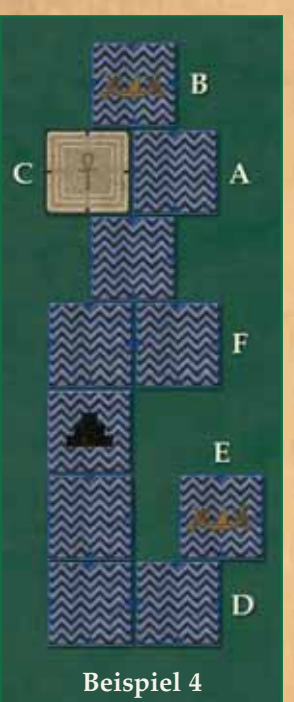

**6**

*Beispiel 4: Torsten zieht ein Flussplättchen (A) aus dem Beutel und ersetzt damit das obere Flussende (B), welches bereits auf seinem neuen Platz liegt. Dann nimmt er ein Fluss-/Nekropolenplättchen vom Stapel und legt es als Nekropole (C) an. Etwas später zieht Sarah ein Fluss plättchen (D) aus dem Beutel und ersetzt das andere Flussende (E). Sie nimmt danach ein Fluss-/Nekropolenplättchen vom Stapel und spielt es* als Flussplättchen (F). Sie hätte damit auch eines der Flussenden erset*zen und dieses wiederum an eine beliebige Stelle bewegen können, zum Beispiel an Platz (F).*

## **Den Flusslauf verändern**

Es kann vorkommen, dass ein Spieler den Flusslauf verändert oder den Fluss teilt. Das heißt, dass der Fluss in drei oder mehr

Richtungen oder "Arme" weitergebaut wird. Der Fluss hat aber trotzdem immer nur zwei Enden, an denen die Plättchen mit den Flussenden liegen. Zusätzliche Flussarme können jederzeit mit anderen Plättchen blockiert werden.

*Beispiel 5: Der Fluss hat vier "Arme", (A), (B), (C) und (D). An zwei dieser Arme – (B) und (D) – liegen die Flussenden. Diese können sich bewegen und dürfen nicht blockiert werden. Die Plättchen (A) und (C) sind normale Flussplättchen. Sie können verlängert aber nicht mehr bewegt werden und dürfen blockiert werden.*

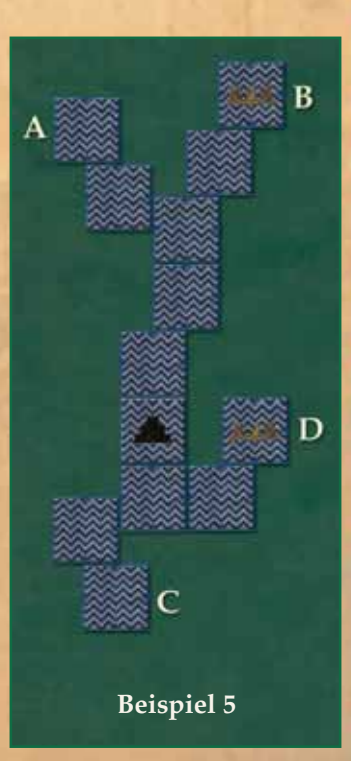

## **Die Nilkarte**

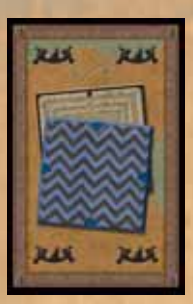

Jeder Spieler bekommt am Anfang des Spiels eine Nilkarte. Auf dieser Karte sind zwei Fluss-/Nekropolenplättchen abgebildet. Diese Karte kann von jedem Spieler nur einmal im Spiel während seines Zuges **anstelle** einer Horuskarte ausgespielt werden.

Die Nilkarte erlaubt dem Spieler zuerst **zwei** Fluss-/Nekropolenplätt chen zu spielen. Danach bewegt der Spieler einen seiner Königreich-Steine aus einer Region, die an den Fluss grenzt, in eine andere Region, die ebenso an den Fluss grenzt. Der Königreich-Stein darf von jedem Plättchen der Region genommen werden, auch wenn dieses Plättchen

nicht direkt an den Fluss grenzt. Ebenso muss das Plättchen, auf den der Königreich-Stein bewegt wird, nicht selbst an den Fluss grenzen.

Nachdem die Nilkarte gespielt wurde wird sie aus dem Spiel genommen.

#### **Der Horustempel**

Ein besonderes grün-goldenes Plättchen zeigt den Horustempel. Dieser befindet sich zu Anfang des Spiels immer im Beutel. Wird der Horustempel aus dem Beutel gezogen, muss er an den Fluss angelegt werden, darf dabei aber weder ein Gebietsplättchen noch eine Nekropole berühren. Kann der Tempel so nicht angelegt werden, wird er aus dem Spiel genommen.

Im Laufe des Spiels können aber Plättchen an den Horustempel angelegt werden. Jede Region, die mit mindestens einem Plättchen an den Horustempel grenzt, verdoppelt ihren Wert. Eine Region kann allerdings niemals mehr als 10 Punkte bringen.

Auf den Horustempel darf kein Königreich-Stein gesetzt werden. Der Tempel selbst ist nie Teil einer Region. Er erhöht nur den Wert der angrenzenden Regionen.

*Beispiel 6: Kathrin hat den Horustempel (A) aus dem Beutel gezogen und an ein Flussplättchen (B) angelegt. Zu diesem Zeitpunkt gab es dort noch keine angrenzenden Regionen. Später hatte André ein Wüstenplättchen (F) an den Tempel angelegt. Im Verlauf des Spiels wuchsen die Acker landregion (D) und die Hügelregion (C) an den Tempel heran. Das Ackerland (D) ist jetzt 8 Punkte wert (4x2). Die Hügel sind 10 Punkte wert (6x2=12, aber der maximale Wert einer Region ist 10). Die Wüste beim Horustempel (F) ist 2 Punkte wert (1x2), die andere Wüste (E) gibt nur einen Punkt.*

# **SPIELENDE**

Das Spiel endet, wenn **zwei der fünf Auswahlstapel** leer sind. Der Spieler, der den zweiten Stapel aufgebraucht hat, beendet noch seinen Zug, danach endet das Spiel. **Beispiel 6**<br>Beispiel 6

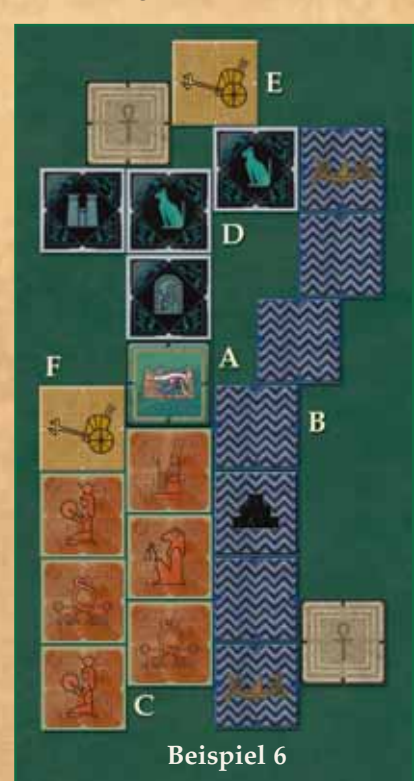

**7**

**Achtung:** Sobald ein Auswahlstapel von Gebietsplättchen aufgebraucht worden ist, legen alle Spieler sofort ihre Horuskarten für Gebietsplättchen dieser Art ab und ziehen wieder auf 5 Horuskarten nach. Im weiteren Spielverlauf gezogene Horuskarten dieser Gebietsart werden sofort abgelegt und ersetzt.

# **ENDABRECHNUNG**

Der Spieler, der die meisten Königreich-Steine in einer Region hat, kontrolliert diese Region. Haben zwei oder mehr Spieler die meisten Königreich-Steine in einer Region, teilen sie sich die Kontrolle und jeder erhält die volle Punktzahl. Für jede Region, die ein Spieler kontrolliert, erhält er einen Punkt pro Plättchen, aus denen die Region besteht.

Die Punktzahl der Region wird verdoppelt wenn die Region an den Horustempel grenzt oder wenn die Region sich auf einer Insel im Nil befindet. Sollte sogar beides zutreffen wird die Punktzahl vervierfacht.

*Achtung: Keine Region kann mehr als 10 Punkte wert sein, auch wenn sie aus mehr als 10 Plättchen besteht und/oder die Punktzahl verdoppelt oder vervierfacht wird.*

Der Spieler mit den meisten Punkten ist der Sieger des Spiels. Haben zwei oder mehr Spieler die gleiche Punktzahl, teilen sie sich den Sieg.

*Beispiel 7: Barbara spielt Weiß. Sie hat 26 Punkte (6+4+3+5+8). Kathrin, die Gelb spielt, hat 22 Punkte (6+2+10+1+3). Dominique, die schwarze Spielerin, hat 19 Punkte (4+5+10), Peter, der Blau spielt, hat nur 18 (6+1+3+8). Also hat Barbara das Spiel gewonnen.*

Die Zahlen in der Abbildung entsprechen den Werten der Regionen.

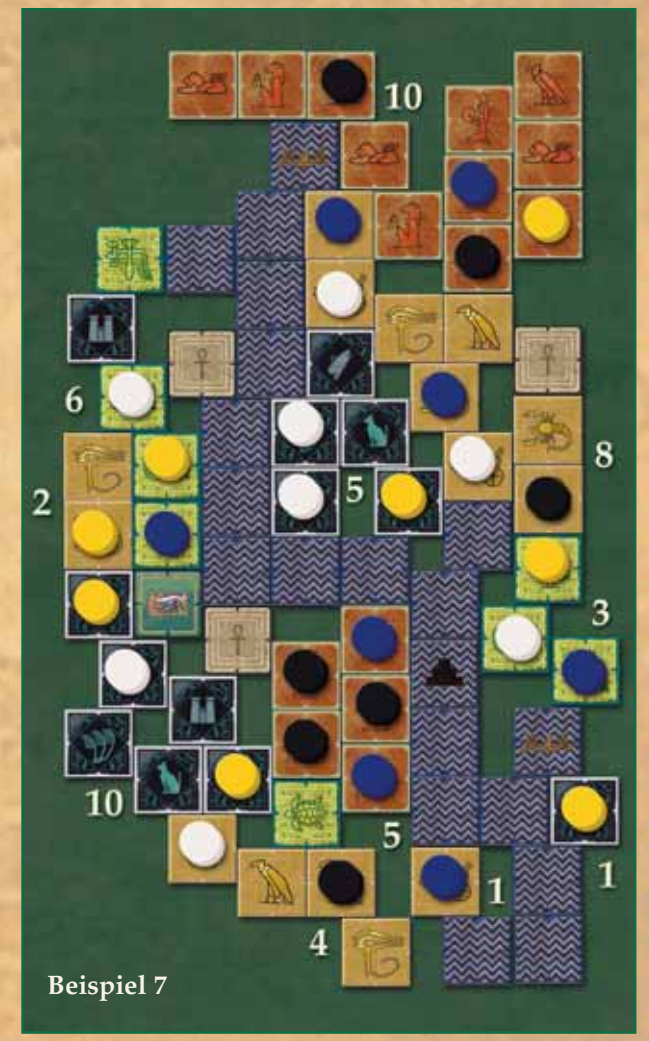

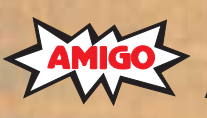

Sie haben ein Qualitätsprodukt gekauft. Sollten Sie dennoch Anlass zu einer Reklamation haben, wenden Sie sich bitte direkt an uns. Haben Sie noch Fragen? Wir helfen Ihnen gerne: **AMIGO** Spiel + Freizeit GmbH, Waldstraße 23-D5, D-63128 Dietzenbach www.amigo-spiele.de, E-Mail: hotline@amigo-spiele.de

© **AMIGO** Spiel + Freizeit GmbH, D-63128 Dietzenbach, MMVIII Version 1.0